Министерство науки и высшего образования Российской Федерации Лысьвенский филиал федерального государственного автономного образовательного учреждения высшего образования

«Пермский национальный исследовательский политехнический университет»

**УТВЕРЖДАЮ** Доцент с исп. обязанностей зав. кафедрой ТД Hyper T.O. COMMHA  $\alpha$  d $\beta$   $\alpha$  2022  $\Gamma$ 

## ФОНД ОЦЕНОЧНЫХ СРЕДСТВ

для проведения текущего контроля успеваемости и промежуточной аттестации обучающихся по учебной дисциплине

# «ИНФОРМАЦИОННЫЕ ТЕХНОЛОГИИ»

# Приложение к рабочей программе учебной дисциплины

основной профессиональной образовательной программы подготовки специалистов среднего звена по специальности СПО 09.02.07 Информационные системы и программирование

(базовая подготовка)

Лысьва, 2022 г.

Фонд оценочных средств разработан на основе:

- Федерального государственного образовательного стандарта среднего профессионального образования, утверждённого приказом Министерства образования и науки Российской Федерации «9» декабря 2016 г. № 1547 по специальности 09.02.07 Информационные системы и программирование;

- рабочей программы учебной дисциплины Информационные технологии, утвержденной  $\kappa \lambda \mathcal{S}$   $\eta$   $\Omega \lambda \lambda r$ .

Разработчик: преподаватель 1 категории

Иу А.А. Щукина

Фонд оценочных средств рассмотрен и одобрен на заседании предметной (цикловой) комиссии Естественнонаучных дисциплин (ПЦК ЕНД) « $O8$ »  $O8$  2022 г., протокол  $N_2$  7.

 $\overline{2}$ 

Председатель ПЦК ЕНД

ó.

М.Н. Апталаев

## ПАСПОРТ ФОНДА ОЦЕНОЧНЫХ СРЕДСТВ

В результате освоения учебной дисциплины Информационные технологии обучающийся должен обладать предусмотренными ФГОС по специальности СПО *09.02.07 Информационные системы и программирование* базовой подготовки следующими результатами обучения: знаниями, умениями, которые формируют профессиональные и общие компетенции.

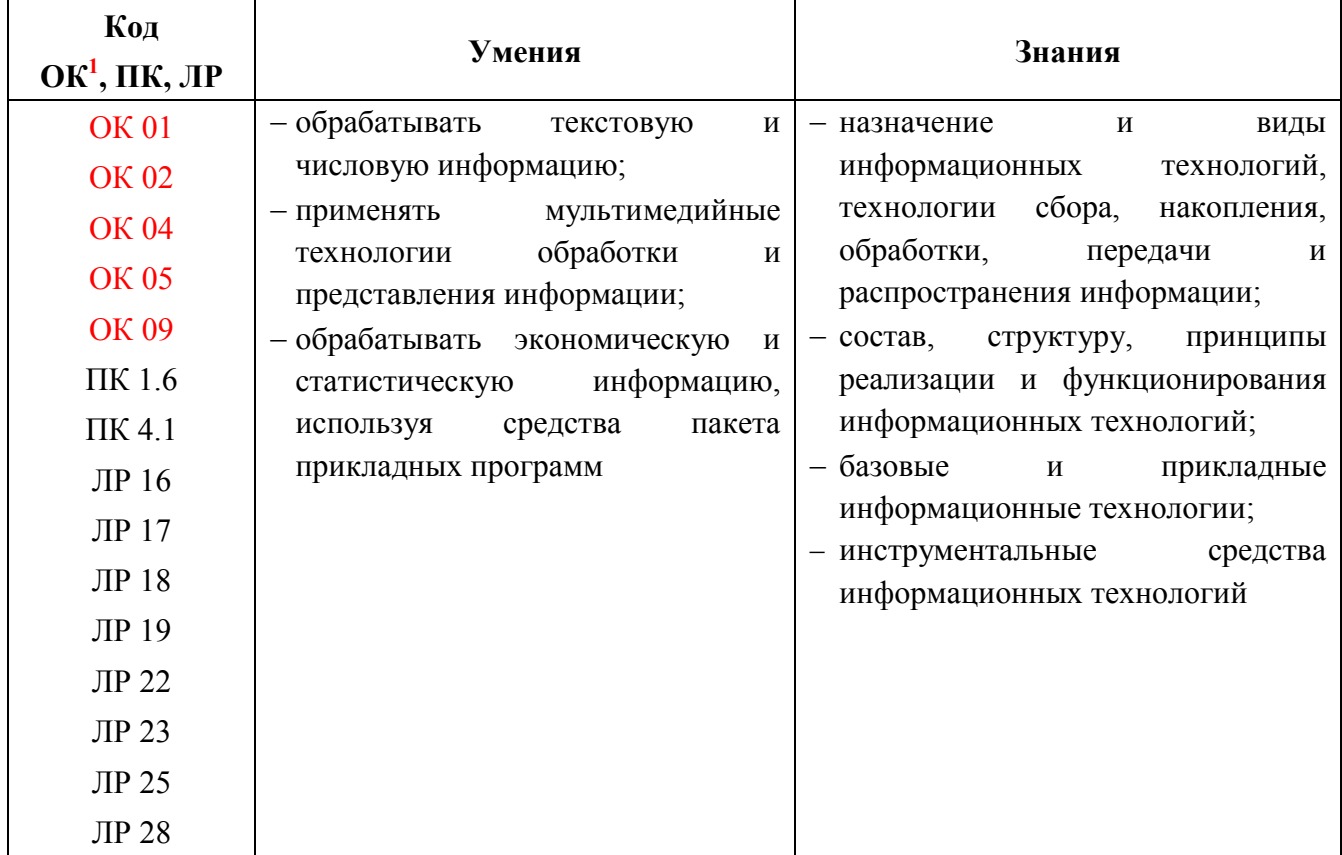

Перечень общих компетенций элементы, которых формируются в рамках учебной дисциплины:

| Код<br>$\rm OK^2$  | Наименование ОК                                                                                                    |
|--------------------|----------------------------------------------------------------------------------------------------|
| <b>OK</b> 01       | Выбирать способы решения задач профессиональной деятельности применительно<br>к различным контекстам                                                                                         |
| <i><b>OK02</b></i> | Использовать современные средства поиска,<br>интерпретации<br>анализа<br>$\mathcal{U}$<br>информации и информационные технологии для<br>выполнения<br>задач<br>профессиональной деятельности |
| <b>OK 04</b>       | Эффективно взаимодействовать и работать в коллективе и команде                                                                                                    |
| <b>OK 05</b>       | Осуществлять устную и письменную коммуникацию на государственном языке<br>Российской Федерации с учетом особенностей социального и культурного<br>контекста                                  |

 <sup>1</sup> Введены в действие новые формулировки общих компетенций с 22.10.2022 г. на основании приказа Минпросвещения России от 01.09.2022 № 796 «О внесении изменений в ФГОС СПО»

<sup>2</sup> Введены в действие новые формулировки общих компетенций с 22.10.2022 г. на основании приказа Минпросвещения России от 01.09.2022 № 796 «О внесении изменений в ФГОС СПО»

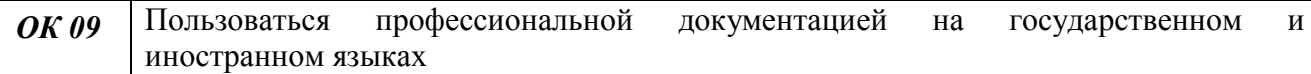

Перечень профессиональных компетенций элементы, которых формируются в рамках учебной дисциплины:

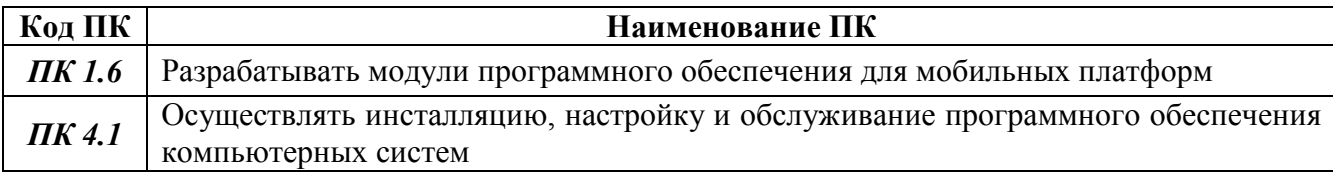

После изучения учебной дисциплины обучающийся должен демонстрировать следующие личностные результаты:

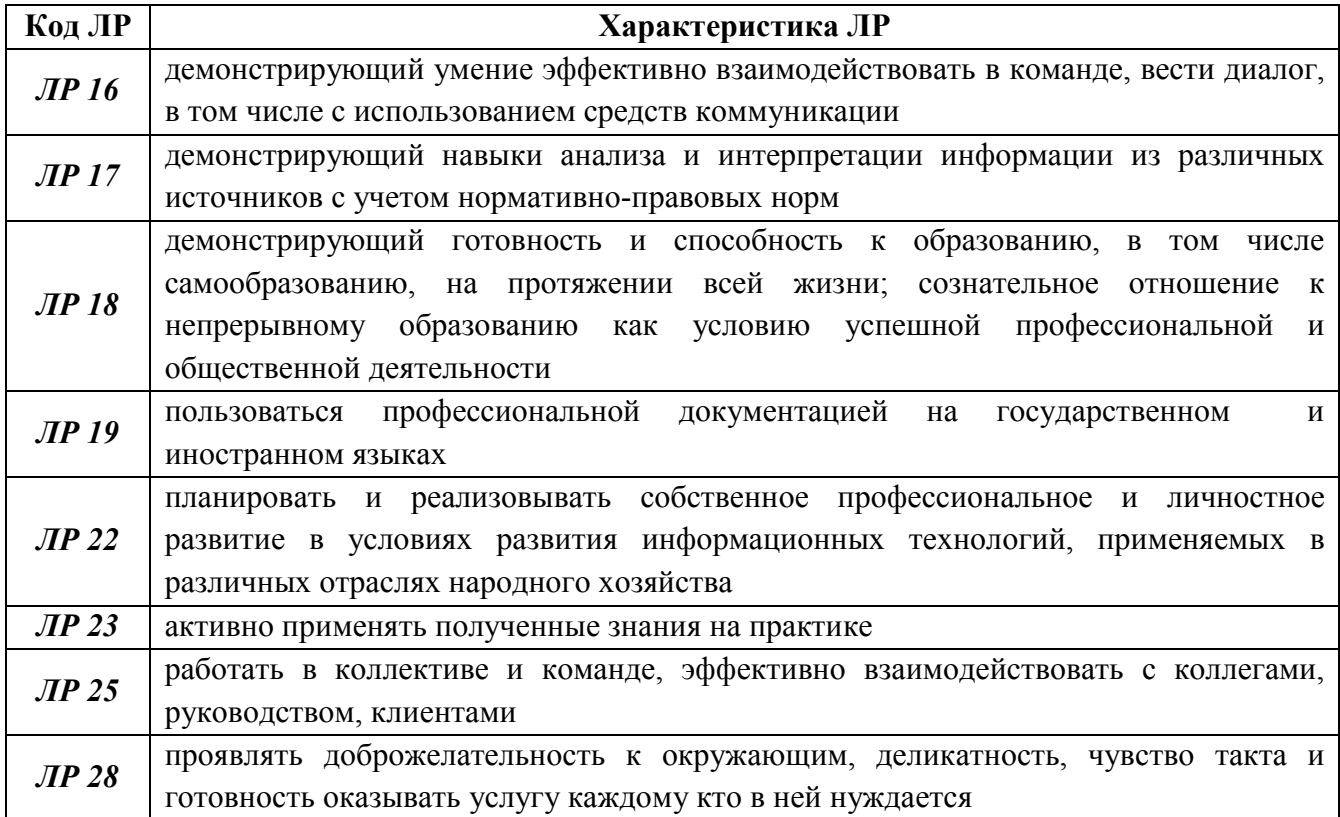

## 1 МЕТОДЫ И ФОРМЫ КОНТРОЛЯ ОЦЕНИВАНИЯ УЧЕБНОЙ ДИСЦИПЛИНЫ

1 Для текущего и рубежного контроля освоения дисциплинарных компетенций используются следующие методы:

- *устный опрос;*
- *тестирование;*
- *наблюдение и оценка результатов лабораторных занятий;*
- *экспертная оценка результатов самостоятельной работы;*
- *экспертная оценка по результатам наблюдения за деятельностью обучающегося в процессе освоения учебной дисциплины.*

2 Формой промежуточной аттестации по учебной дисциплине является дифференцированный зачёт, который проводится в сроки, установленные учебным планом и определяемые календарным учебным графиком образовательного процесса.

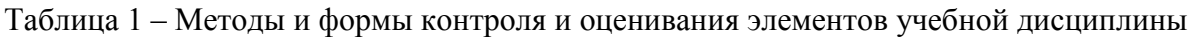

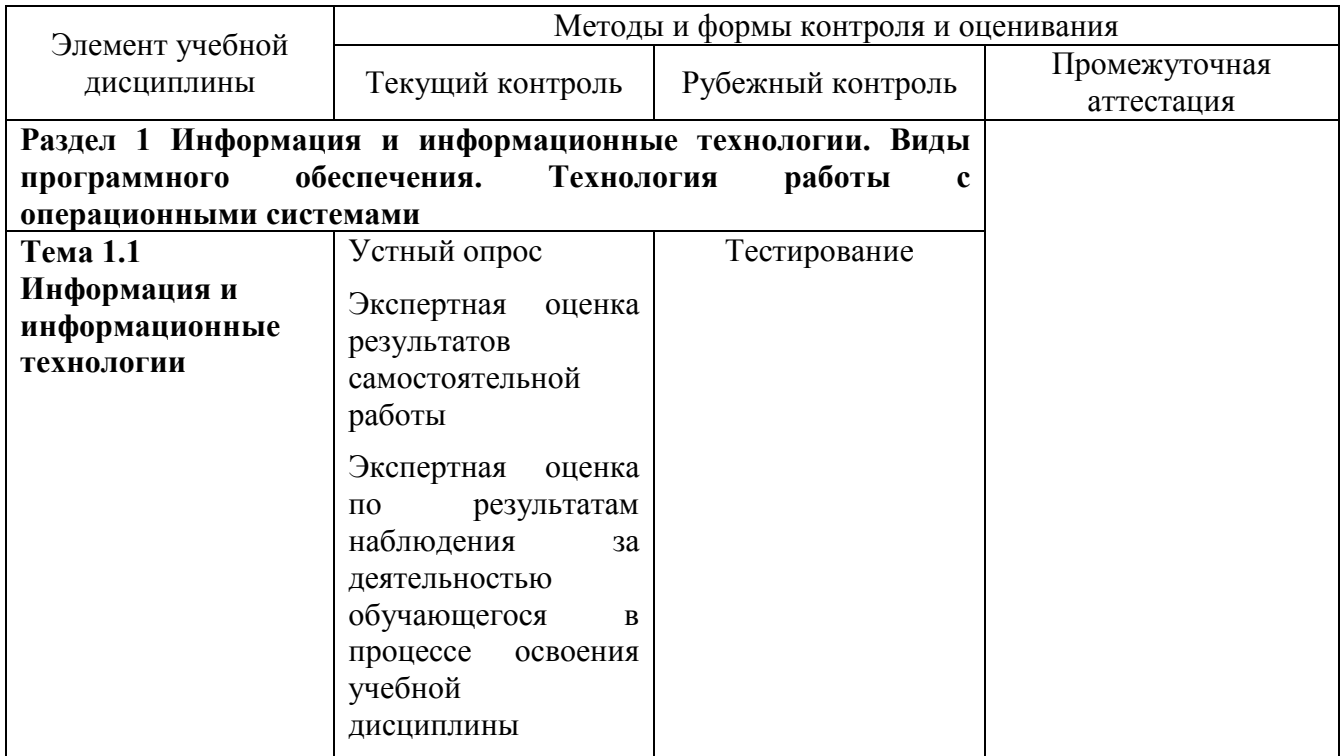

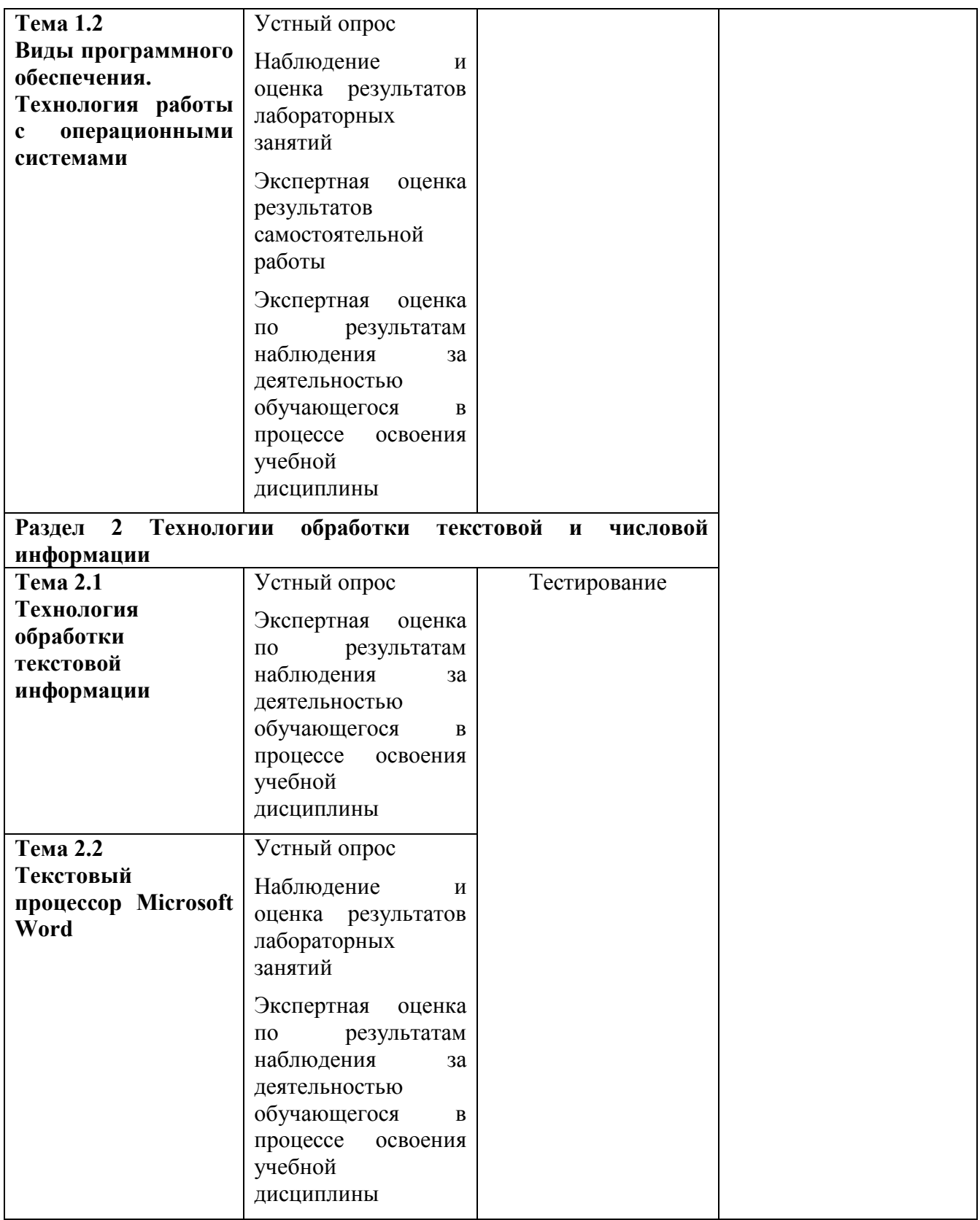

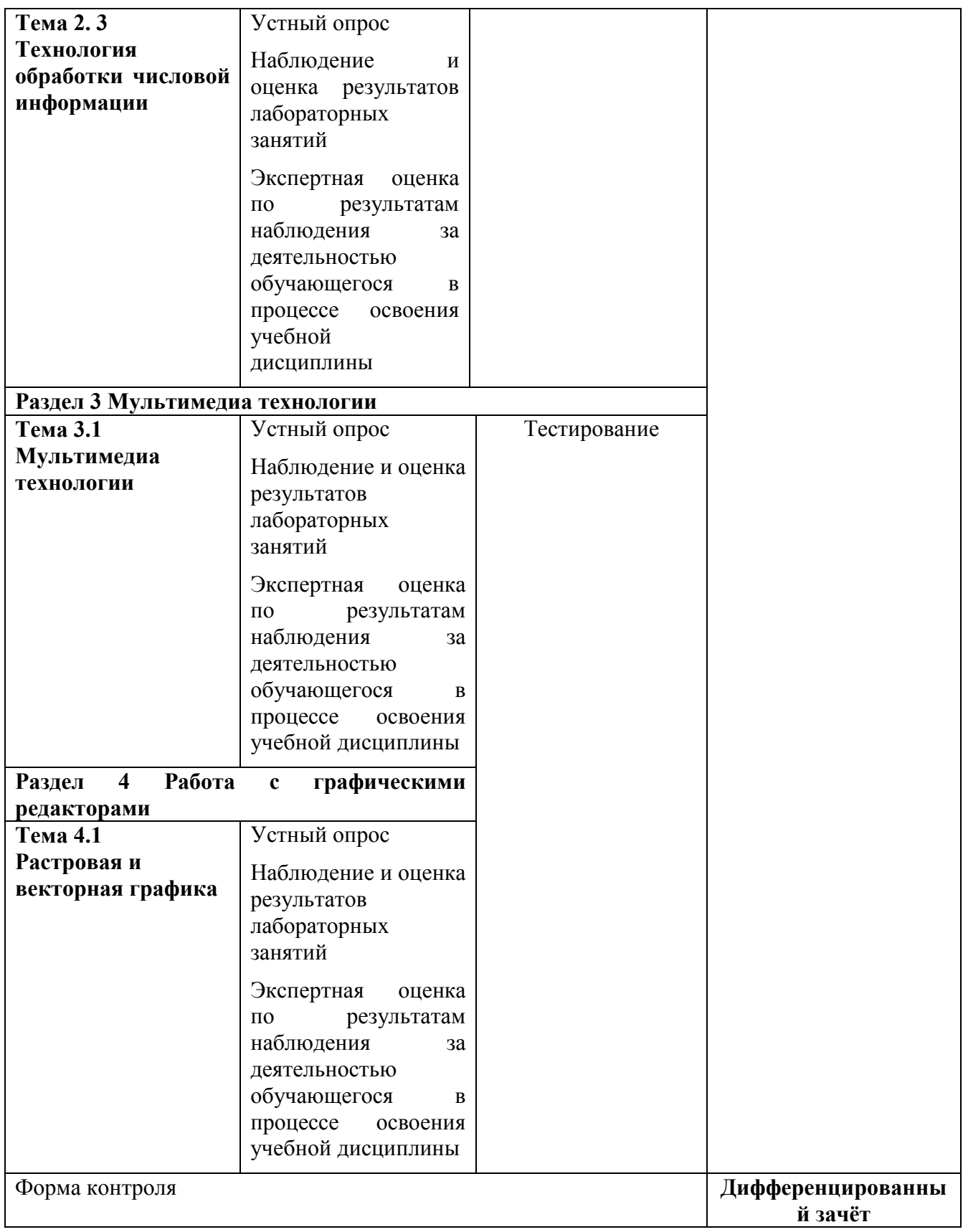

#### Текущий контроль усвоения материала

Текущий контроль усвоения материала проводится в форме устного опроса обучающихся по темам учебной дисциплины.

#### Наблюдение и оценка результатов лабораторных занятий

Типовые темы лабораторных занятий приведены в РПД. Комплекты заданий на лабораторные занятия приведены в МУ по ЛЗ по учебной дисциплине.

#### Экспертная оценка результатов самостоятельной работы

Задания для самостоятельной работы приведены в МУ по СРС по учебной дисциплине.

Качественная оценка определения научного кругозора, степенью овладения методами теоретического исследования и развития самостоятельности мышления студента.

Способом проверки качества организации самостоятельной работы студентов является контроль:

 корректирующий (может осуществляться во время индивидуальных консультаций по вопросам выполнения формы самостоятельной работы);

 констатирующий (по результатам выполнения специальных форм самостоятельной работы);

самоконтроль (осуществляется самим студентом);

 текущий (в ходе выполнения различных форм самостоятельной работы, установленных рабочей программой);

 промежуточный (оценка результата обучения как итога выполнения студентом всех форм самостоятельной работы).

# Экспертная оценка по результатам наблюдения за деятельностью обучающегося в процессе освоения учебной дисциплины

Осуществляется как наблюдение за процессом деятельности обучающегося в режиме реального времени. Является качественной оценкой освоения учебной дисциплины, учитываемой при промежуточной аттестации.

#### Рубежный контроль

Рубежный контроль для комплексного оценивания усвоенных знаний и освоенных умений проводится в форме тестирования (после изучения разделов учебной дисциплины).

8

# 2 РЕЗУЛЬТАТЫ ОСВОЕНИЯ УЧЕБНОЙ ДИСЦИПЛИНЫ, ПОДЛЕЖАЩИЕ ПРОВЕРКЕ НА ДИФФЕРЕНЦИРОВАННОМ ЗАЧЁТЕ

В результате промежуточной аттестации по учебной дисциплине осуществляется комплексная проверка следующих умений и знаний:

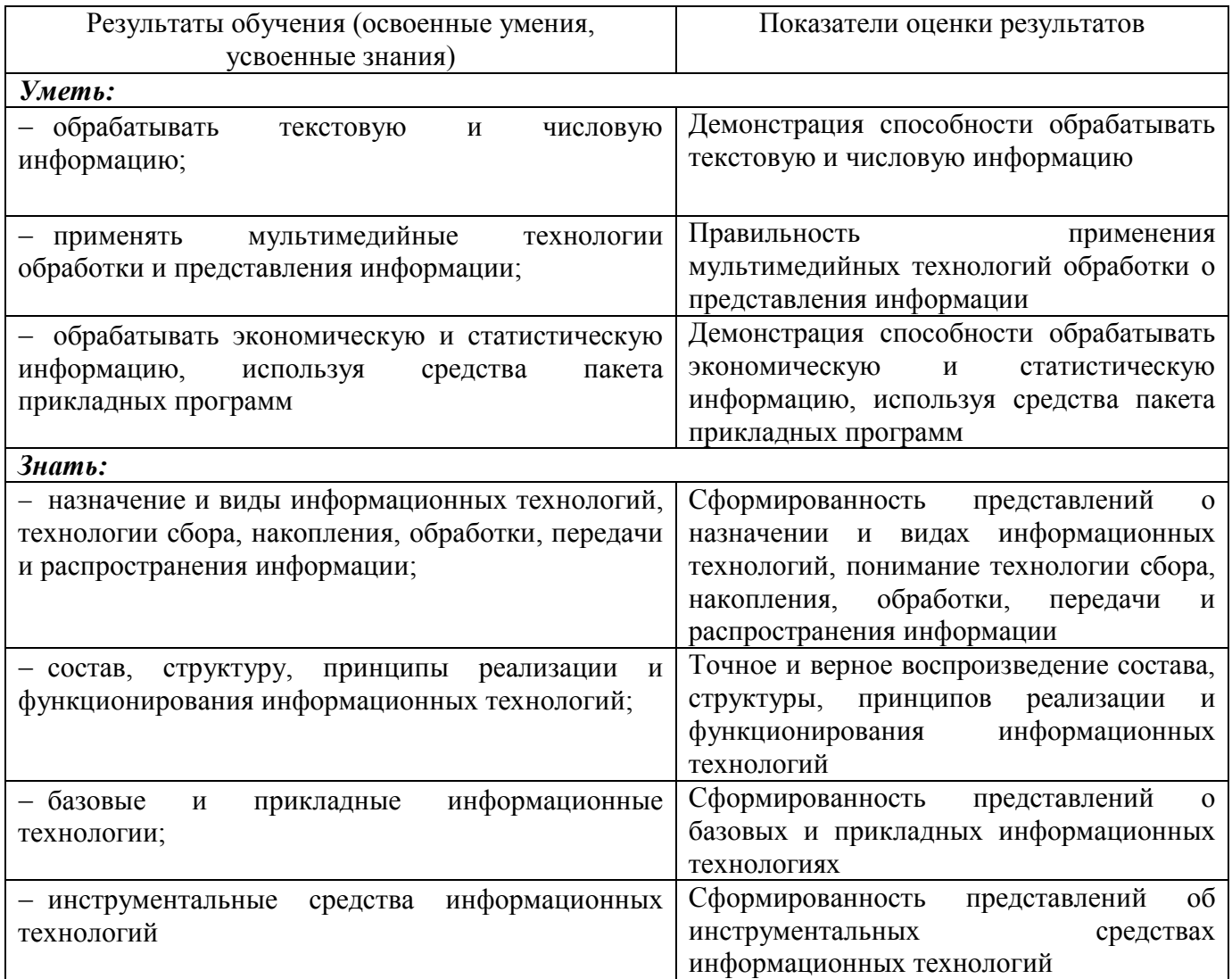

## 3 КРИТЕРИИ ОЦЕНКИ

#### Критерии устного ответа

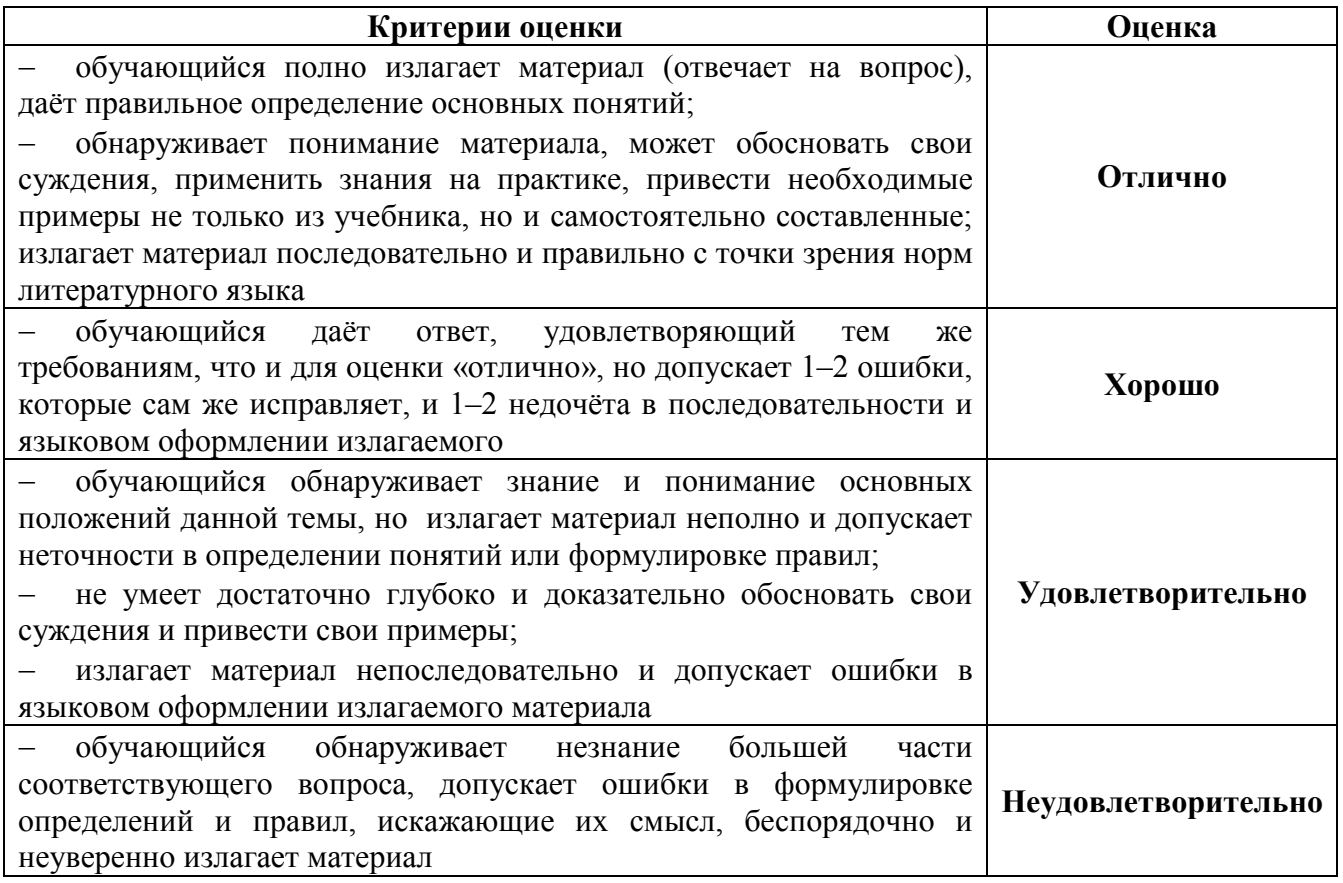

#### Критерии оценки лабораторных занятий

1 активность работы на лабораторном занятии (выполнение всех заданий, предложенных преподавателем);

2 правильность ответов на вопросы (верное, чёткое и достаточно глубокое изложение понятий, идей и т.д.);

3 полнота и одновременно лаконичность ответа (ответ должен отражать основные теории и концепции по раскрываемому вопросу, содержать их критический анализ и сопоставление);

4 умение формулировать собственную точку зрения, грамотно аргументировать свою позицию по раскрываемому вопросу;

5 культура речи (материал должен быть изложен хорошим профессиональным языком, с грамотным использованием соответствующей системы понятий и терминов).

## Критерии оценки лабораторного задания

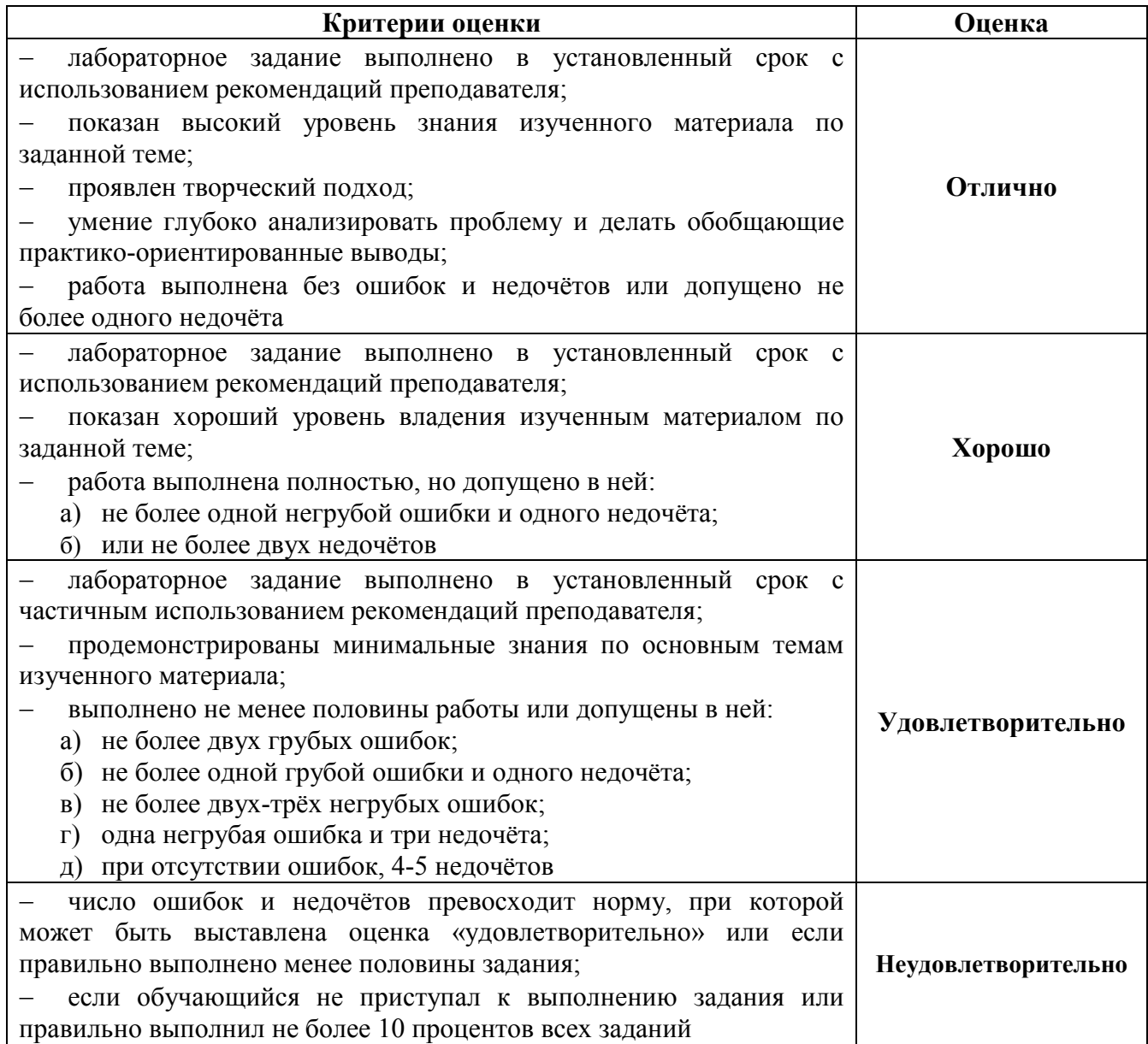

## Критерии оценивания тестов

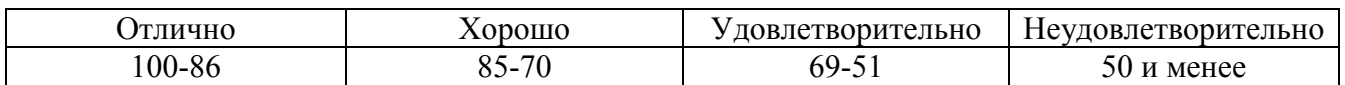

## Критерии результатов самостоятельной работы

При экспертной оценке результатов самостоятельной работы учитываются такие критерии:

- глубина освоения знаний;
- источники информации;
- качество выполнения работы;
- самостоятельность изложения;
- творчество и личный вклад;
- соблюдение правил оформления.

## Экспертная оценка по результатам наблюдения за деятельностью обучающегося в процессе освоения учебной дисциплины

Интегральная качественная оценка освоения учебной дисциплины, учитываемая при промежуточной аттестации.

#### Критерии оценки промежуточной аттестации

Изучение учебной дисциплины осуществляется в течение одного семестра.

Промежуточная аттестация проводятся в форме дифференцированного зачета.

К сдаче дифференцированного зачета допускаются обучающиеся, выполнившие все отчетные работы и получившие по результатам текущей аттестации оценки не ниже «удовлетворительно».

Дифференцированный зачёт по учебной дисциплине проводится в форме устного опроса. После ответов на вопросы обучающийся выполняет практическое задание.

Дифференцированный зачет оценивается по четырехбалльной шкале: «отлично», «хорошо», «удовлетворительно», «неудовлетворительно».

Основой для определения оценки на промежуточной аттестации служит объём и уровень усвоения обучающимися материала, предусмотренного рабочей программой учебной дисциплины «Информационные технологии».

## Критерии оценки дифференцированного зачета

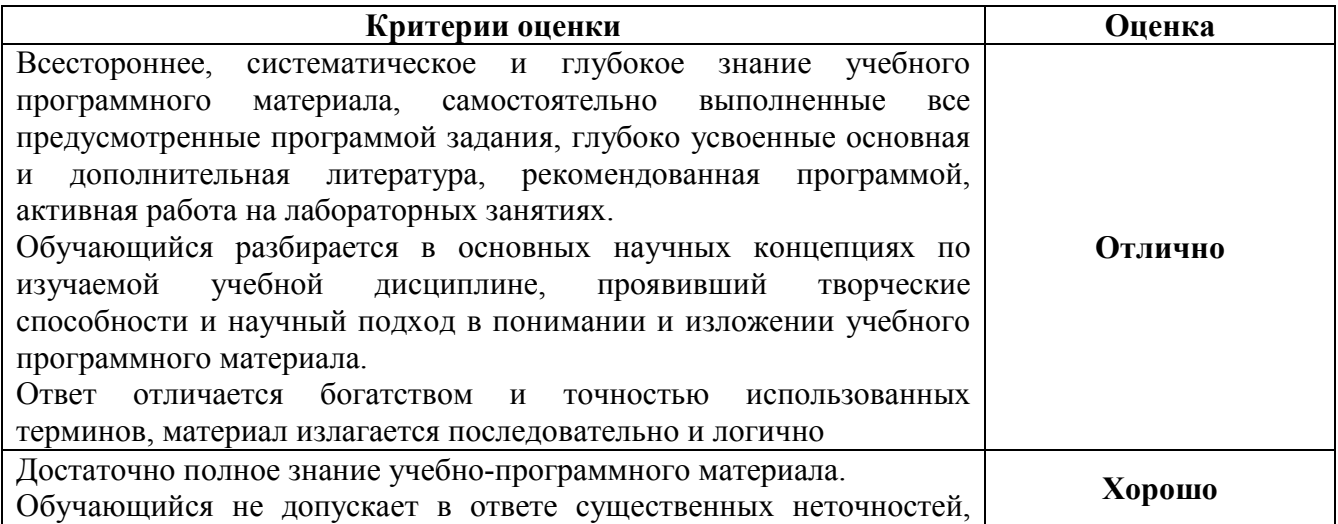

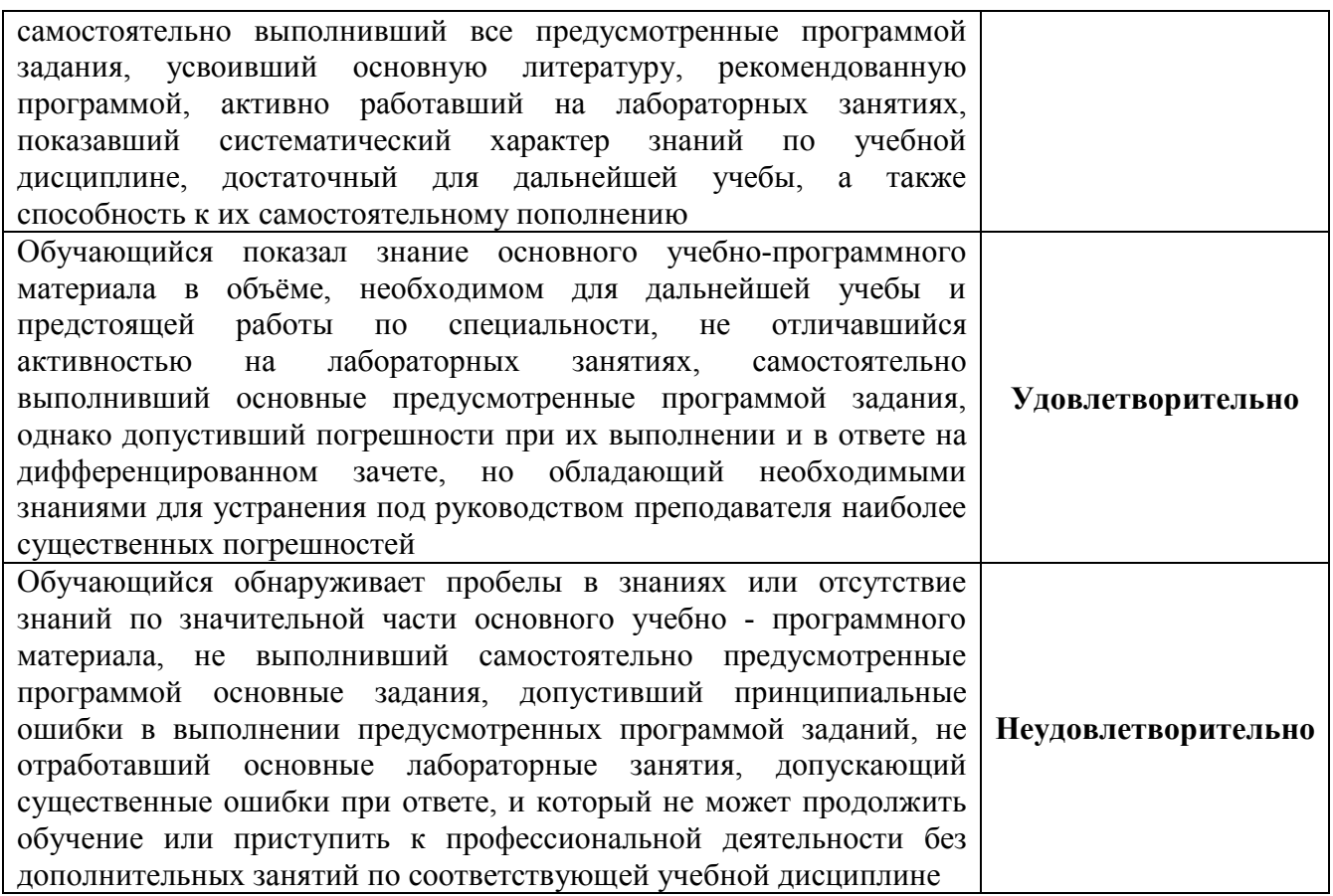

# 4 ОЦЕНОЧНЫЕ СРЕДСТВА ДЛЯ ТЕКУЩЕГО И РУБЕЖНОГО КОНТРОЛЯ ЗНАНИЙ И УМЕНИЯ

## Задания для оценки освоения

# Раздела 1 Информация и информационные технологии. Виды программного обеспечения. Технология работы с операционными системами Темы 1.1 Информация и информационные технологии

Обучающийся должен

#### знать:

- назначение и виды информационных технологий, технологии сбора, накопления, обработки, передачи и распространения информации;

- состав, структуру, принципы реализации и функционирования информационных технологий<sup>.</sup>

#### уметь:

- обрабатывать текстовую и числовую информацию;
- применять мультимедийные технологии обработки и представления информации;

- обрабатывать экономическую и статистическую информацию, используя средства пакета прикладных программ.

## Типовые вопросы для устного опроса

- 1 Объясните термин «информационные технологии»
- 2 Что такое инструментарий информационной технологии?
- 3 Какие области применения информационных технологий вы знаете?
- 4 Как можно представить процессы, происходящие в информационной системе?
- 5 Как развивались информационные системы?
- 6 Каким образом измеряют информацию? Какие меры информации вам известны?
- 7 Каким образом информация представляется на носителях?
- 8 Как кодируют символы текста, изображения, звук?
- 9 Назовите основные информационные процессы
- 10 Приведите примеры, демонстрирующие различные свойства информации

#### Залания лля оценки освоения

## Раздела 1 Информация и информационные технологии. Виды программного

## обеспечения. Технология работы с операционными системами

## Темы 1.2 Виды программного обеспечения. Технология работы с операционными

#### системами

Обучающийся должен

## знать:

- базовые и прикладные информационные технологии;

- инструментальные средства информационных технологий;

## үметь:

- обрабатывать текстовую и числовую информацию;
- применять мультимедийные технологии обработки и представления информации;

- обрабатывать экономическую и статистическую информацию, используя средства пакета прикладных программ.

## Типовые вопросы для устного опроса

1 Какие классы программного обеспечения по виду лицензирования вы знаете?

2 В чём разница между переносимым и межплатформенным программным обеспечением?

- 3 Что такое опасное программное обеспечение?
- 4 Каковы основные функции текстового процессора?
- 5 Что включает в себя современная трактовка термина «мультимедиа»?
- 6 Что такое система BIOS, каковы её функции?
- 7 Какую роль в операционной системе играет ядро?
- 8 Что такое операционная система реального времени?
- 9 Какие приложения входят в состав операционной системы Windows 10?
- 10 С какими типами файловых систем работает операционная система Ubuntu?

## Задания для оценки освоения

## Раздела 2 Технологии обработки текстовой и числовой информации

## Темы 2.1 Технология обработки текстовой информации

Обучающийся должен

#### *знать:*

базовые и прикладные информационные технологии;

#### *уметь:*

обрабатывать текстовую и числовую информацию.

## Типовые вопросы для устного опроса

1 Каково назначение текстовых процессоров? Опишите функциональные возможности текстовых процессоров

- 2 Какие типы документов можно создавать в текстовом процессоре?
- 3 Каковы основные приёмы работы с текстом в текстовом процессоре?
- 4 Что такое шаблон документа? Для чего нужны шаблоны?
- 5 Что такое абзац текста? Чем он отличается от предложения?
- 6 Какие операции применяются для редактирования текста?
- 7 Что такое форматирование текста?
- 8 Какие объекты можно добавлять в текстовый документ?
- 9 Назовите средства автоматизации в текстовом процессоре
- 10 Какие режимы отображения документов вы знаете?

#### Задания для оценки освоения

# Раздела 2 Технологии обработки текстовой и числовой информации Темы 2.2 Текстовый процессор Microsoft Word

#### Обучающийся должен

#### *знать:*

базовые и прикладные информационные технологии;

## *уметь:*

обрабатывать текстовую и числовую информацию.

#### Типовые вопросы для устного опроса

- 1 Охарактеризуйте возможности текстового процессора Microsoft Word
- 2 Что такое стиль? Чем отличается список стилей оформления от списка шрифтов?
- 3 Перечислите структурные элементы страницы
- 4 Опишите способы изменения параметров страницы
- 5 Как установить масштаб изображения на экране?
- 6 Влияет ли масштабирование документа на экране на размер символов при печати?
- 7 Как можно набрать математические формулы в текстовом процессоре Word?
- 8 Опишите возможности рисования процессора Word
- 9 Каковы особенности применения таблиц в процессоре Word?
- 10 Как разместить набранный текст в таблице?

#### Задания для оценки освоения

# Раздела 2 Технологии обработки текстовой и числовой информации Темы 2.3 Технология обработки числовой информации

Обучающийся должен

#### *знать:*

базовые и прикладные информационные технологии;

## *уметь:*

обрабатывать текстовую и числовую информацию;

 обрабатывать экономическую и статистическую информацию, используя средства пакета прикладных программ.

#### Типовые вопросы для устного опроса

1 Для решения каких задач используются табличные процессоры? Какие преимущества может дать обработка информации с помощью электронных таблиц по сравнению с обработкой вручную?

2 Опишите возможности современных табличных процессоров. В каких областях деятельности человека они могут использоваться?

3 Что такое ячейка и как определяется её положение в таблице? Какая ячейка называется активной и как она выделяется?

4 Что называется рабочей книгой в Excel? В чём состоит отличие рабочей книги от рабочего листа?

5 Каково назначение Строки формул, Поля имени текущей ячейки?

6 Перечислите все способы ссылки на ячейку и на диапазон ячеек

7 Что такое относительный адрес ячейки? Можно ли изменить формат относительного адреса ячейки?

8 Как указать абсолютный адрес ячейки? В каких случаях необходимо использовать абсолютный адрес?

9 Что такое функция в Excel?

10 Каково назначение диаграмм?

## Задания для оценки освоения

## Раздела 3 Мультимедиа технологии

## Темы 3.1 Мультимедиа технологии

Обучающийся должен

## *знать:*

базовые и прикладные информационные технологии;

## *уметь:*

применять мультимедийные технологии обработки и представления информации.

## Типовые вопросы для устного опроса

1 Какие виды информации относятся к мультимедиа? Чем мультимедиа отличается от других видов информации?

- 2 Приведите примеры мультимедиа продуктов
- 3 Назовите сферы применения мультимедиа технологий
- 4 Какими параметрами можно охарактеризовать цифровой звуковой поток?
- 5 На чём основано сжатие звуковой информации?

6 Чем отличаются цифровые аудио- и видеопотоки с точки зрения компьютерной обработки?

- 7 Каким образом браузер обрабатывает мультимедиа информацию?
- 8 Назовите основные этапы создания презентаций
- 9 Какие основные режимы просмотра существуют в PowerPoint?

10 Какая особенность есть у кнопок управления по сравнению с другими автофигурами, использующимися в PowerPoint?

#### Залания лля оценки освоения

#### Раздела 4 Работа с графическими редакторами

## Темы 4.1 Растровая и векторная графика

Обучающийся должен

## знать:

- базовые и приклалные информационные технологии:

#### үметь:

- применять мультимедийные технологии обработки и представления информации.

#### Типовые вопросы для устного опроса

1 Назовите основные отличия векторного представления графической информации от растрового представления

- 2 Привелите основные отличия пветовой молели RGB от пветовой молели СМУК
- 3 Какие из приведённых видов изображений лучше представлять в векторной форме:
- чёрно-белый портрет;
- чертёж детали;
- схему алгоритма решения квадратного уравнения;
- Российский флаг?
- 4 Какие типы графических данных поддерживает редактор GIMP?

5 Сколько оттенков серого будет иметь изображение, в котором каждый пиксель описывается 8 битами?

6 Сколько памяти занимает изображение профессиональной графики с экранным разрешением 1900\*1200 и 32 битами на пиксель?

7 Графический редактор имеет возможность сохранить рисунок в формате 16 цветов ВМР и формате 24-битового рисунка ВМР. Во сколько раз больше займёт места изображение 24-битового рисунка по сравнению с 16-цветным?

8 Каким цветам соответствуют значения RGB, равные 0,255,0; 255,0,255; 255,255,0?

9 Каково значение СМҮК ярко-красного цвета?

10 Какие типы графических файлов поддерживаются приложением Microsoft Word?

## Типовой тест по разделу 1 Информация и информационные технологии. Виды программного обеспечения. Технология работы с операционными системами

#### Условия выполнения залания:

- тест выполняется в аудитории во время лекционных занятий;
- для выполнения теста необходимо следующее оборудование: бланки с тестами, ручки.

Инструкция: на выполнение теста отводится 40 минут, внимательно прочитайте вопрос, ответ занесите в бланк теста.

#### Вариант 1

- 1 Слово « ) происходит от латинского *informatio* разъяснение, сообщение, осведомление.
- 2 Информация, закодированная определённым образом с целью передачи, обработки, хранения. поиска или извлечения -
- 3 Совокупность сведений, которыми располагает пользователь или система, -
- $\overline{4}$ информации - процесс поддержания исходной информации в виде, обеспечивающем выдачу данных по запросам пользователей в установленные сроки.
- $\overline{5}$ информация - совокупность алфавитных, цифровых и специальных символов, с помощью которых информация представляется на физическом носителе.
- 6 Техническое обеспечение комплекс технических средств, предназначенных для работы , а также соответствующая документация на эти средства и технологические процессы.
- 7 Автоматические информационные системы выполняют все операции по переработке информации без участия

8 1-й уровень информационной технологии -, на которых реализуются сравнительно длительные технологические процессы, состоящие из операций и действий последующих уровней.

- $\overline{Q}$ дают возможность специалисту получать консультации экспертов по любым проблемам, о которых этими системами накоплены знания.
- обработка информации основана на создании крупных 10 вычислительных центров коллективного использования, оснащённых большими ЭВМ.
- программное обеспечение программное обеспечение,  $11$  and  $11$ предназначенное для выполнения пользовательских заданий и имеющее дружественный пользовательский интерфейс.
- 12 Основоположником ОТКРЫТОГО программного обеспечения является
- 13 программы запускаются в окне командной строки.
- $14$ программное обеспечение разрабатывается ДЛЯ определённого клиента по его техническому заданию.
- 15 \_\_\_\_\_\_\_\_\_\_\_\_\_\_\_\_\_\_\_\_\_\_\_\_\_\_ программа, обеспечивающая операционной системе доступ к определённому устройству.
- предназначена для организации, хранения и именования  $16 \quad \text{or} \quad$ данных на носителях.
- 17 Операционная система обеспечивает загрузку программ в оперативную память и их
- $18$ является элементом графического интерфейса пользователя, представляющим собой отдельную область экрана, предназначенную для организации взаимодействия между пользователем и выполняющейся программой.
- 
- 20 000 - участок памяти компьютера, предназначенный для временного хранения некоторого элемента.

## Вариант 2

- 1 Информация сведения о лицах, предметах, фактах, событиях, явлениях и процессах
- информации определённый уровень соответствия  $\overline{2}$ создаваемого с помощью полученной информации образа реальному объекту, процессу, явлению.
- $\overline{3}$ информации - процесс извлечения хранимой информации.
- 4 Представление сигнала в определённой форме -
- информация различного рода графики, диаграммы, 5 схемы, рисунки и т. д.
- 6 Правовое обеспечение - совокупность правовых норм, определяющих  $\overline{\phantom{a}}$ юридический статус и функционирование информационных систем, регламентирующих порядок получения, преобразования и использования информации.
- 7 Управляющие информационные системы вырабатывают информацию, на основании которой человек принимает
- 8 в переводе с греческого означает искусство, мастерство, умение.
- 9 Информационная технология \_\_\_\_\_\_ материальное предназначена для решения хорошо структурированных задач, по которым имеются необходимые входные данные и известны алгоритмы и другие стандартные процедуры их обработки.
- обработка информации связана с появлением в 80-х гг. 10 персональных компьютеров и развитием средств телекоммуникаций.
- $11$ программное обеспечение – программы, предназначенные для создания программного обеспечения, в том числе системного, прикладного и промежуточного.
- 12 Существует базовых свободы программного обеспечения.
- рабочего стола программы, которые выглядят как 13 при этом являются полнофункциональными стола. HO элементы рабочего пользовательскими приложениями и не имеют отношения к операционной системе.

программное обеспечение создаётся для собственного  $14$ использования.

 $15$   $\qquad$ операционной системы - особый тип программ, которые постоянно находятся в ожидании запросов от других программ или отслеживают состояние некоторых параметров операционной системы.

16 Логической единицей хранения данных является \_\_\_\_\_\_\_\_\_\_\_\_\_\_\_\_\_\_\_\_\_\_\_\_\_\_\_\_\_\_\_\_

17 Операционная система обеспечивает пользовательский

- используется для выбора одной из команд управления  $18 \qquad \qquad$ операционной системой или приложением.
- 19 Окно состоит из двух основных частей: рабочая зона и
- 20 промежуток времени между входом пользователя в систему и выходом из системы.

## Ключ к типовому тесту по разделу 1 Информация и информационные технологии. Виды программного обеспечения. Технология работы с операционными системами

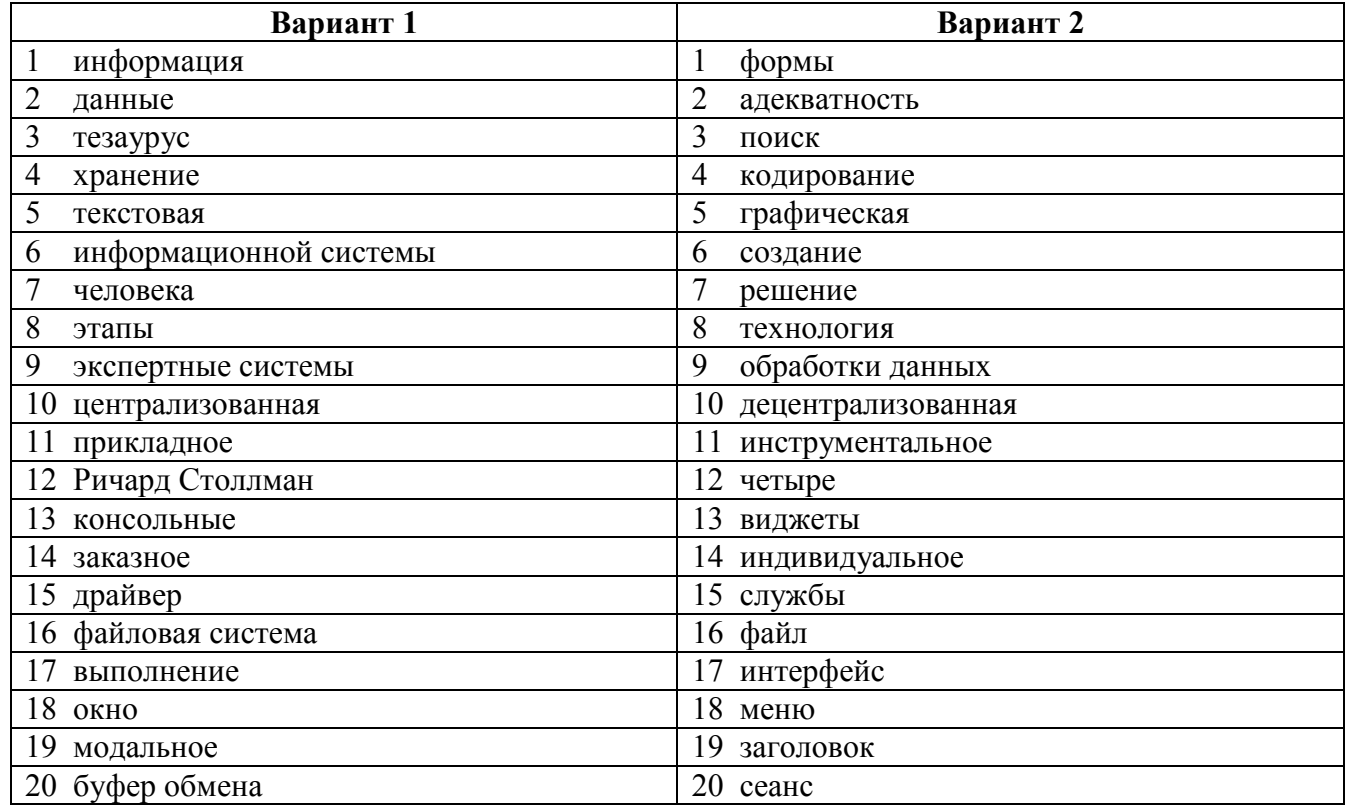

## 2 Типовой тест по разлелу 2 Технологии обработки текстовой и числовой информации

#### Условия выполнения задания:

- тест выполняется в аудитории во время лекционных занятий;
- для выполнения теста необходимо следующее оборудование: бланки с тестами, ручки.

Инструкция: на выполнение теста отводится 40 минут, внимательно прочитайте вопрос, ответ занесите в бланк теста.

#### Вариант 1

1 Вволи текста – базовые задачи, для решения которых создаётся любой текстовый процессор (редактор).

2 Механизмы создания, открытия и полношенности по документов у разных текстовых процессоров могут различаться.

- $3$  Лля публикации на web-странице документ сохраняется  $\mathbf{R}$ формате
- 4 Лля качественного отображения документа важно, чтобы текстовый процессор умел отображать фрагменты текста различными типами
- 5 Текстовый процессор должен обеспечивать средства ввола налстрочных  $\overline{M}$ символов.
- 6 При форматировании абзацев применяется четыре типа выравнивания: по правому краю, по левому краю, по центру и
- 7 При создании многостраничного документа важно автоматизировать процедуру страниц.
- Текстовый процессор может поддерживать некоторую автоматизацию подсчётов 8 , например, суммирование по строкам и столбцам.
- 9 Функция рецензирования и отображения изменений предоставляет возможность работы нескольких человек над одним документом.
- 10 Средства подсчёта документа позволяют выяснить, сколько абзацев, предложений, слов и букв было обработано.

имеет адрес, который 11 В электронной таблице каждая состоит из имени столбца и номера строки.

- адресации имя столбца и номер строки в адресе  $12$  При начинаются со знака \$.
- 13 Дополнительной возможностью табличного процессора является оформление результатов в виде
- 14 Функция условного предоставляет пользователю возможность определить формат представления ячеек, значения в которых отвечают заданному условию.
- $15$ таблицы – многомерные таблицы, которые позволяют на одном листе анализировать и просматривать зависимости одной величины от другой.
- 16 – минимальная единица текстовой информации.
- 17 Для создания нового документа Word нужно щёлкнуть по вкладке Файл и выбрать пункт
- 18 Word позволяет установить изображения элементов документа на экране.
- $19 B$ любую ячейку электронной таблицы ввести: можно число. , текстовую информацию.
- переменная величина, значение которой зависит 20 B Excel от значений других величин (аргументов).

#### Вариант 2

- 1 В современном текстовом процессоре должен быть механизм, обеспечивающий заданного слова, словосочетания, сочетания символов или текста в заланном формате.
- 2 Для создания, открытия и сохранения документов может использоваться стандартное OKHO.
- 3 Возможность сохранения документов в различных и подната подна из важнейших функций современного текстового процессора.
- 4 Стандартным набором параметров шрифта, которые должен уметь изменять текстовый процессор, являются: семейство, начертание и шрифта.
- 5 Возможности некоторых текстовых процессоров, касающиеся изменения межбуквенного интервала  $\mathbf{M}$ ШИРИНЫ букв, свойственны настольным системам
- 6 Создание списков, как нумерованных, так и полетающие подна из важнейших функций современного текстового процессора.
- 7 Текстовые используются при создании шаблонов бланков официальных документов, а также разного рода брошюр, журналов и афиш.
- 8 Средства вставки в текстовый документ графических и объектов, гиперссылок и других сложных объектов отличают текстовый процессор от текстового редактора.
- 9 В текстовом процессоре для автоматизации рутинных операций представлена возможность программирования
- 10 Автоматизированную печать конвертов ИЛИ автоматизированную документа по электронным адресам в режиме, когда данные адресатов выбираются из источника данных, можно считать важной функцией, которая экономит время.
- 11 По умолчанию адресация ячеек является
- 12 Главное назначение табличных процессоров состоит в расчётов.
- 13 Данные в столбце можно отсортировать по возрастанию каждом или
- 14 Возможность получать в таблицы табличного процессора данные и оперативно обновлять их делает данные, обрабатываемые табличным процессором, динамичными и актуальными.
- 15 позволяют подводить итоги различного вида, выполнять проверку допустимого диапазона значений, проводить поиск решения.

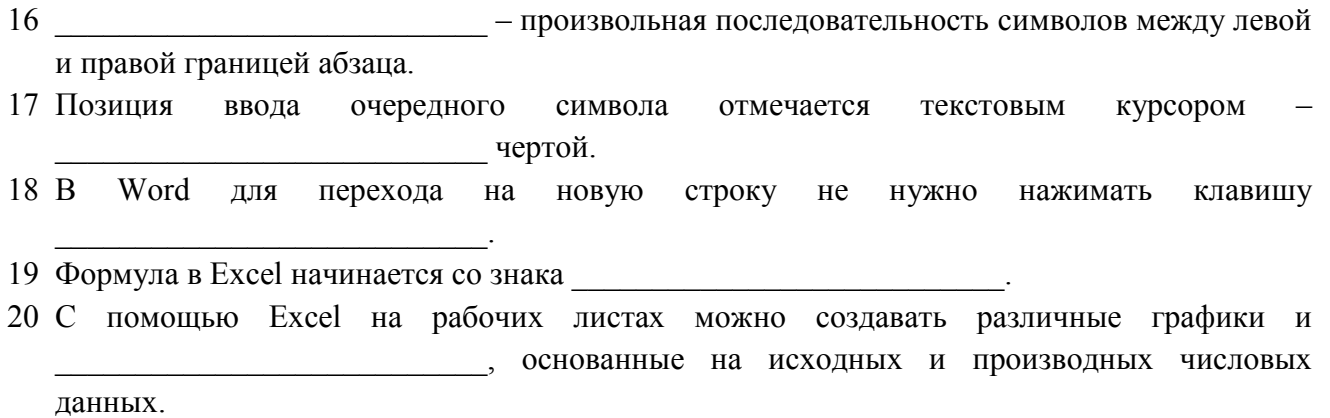

# Ключ к типовому тесту по разделу 2 Технологии обработки текстовой и числовой информации

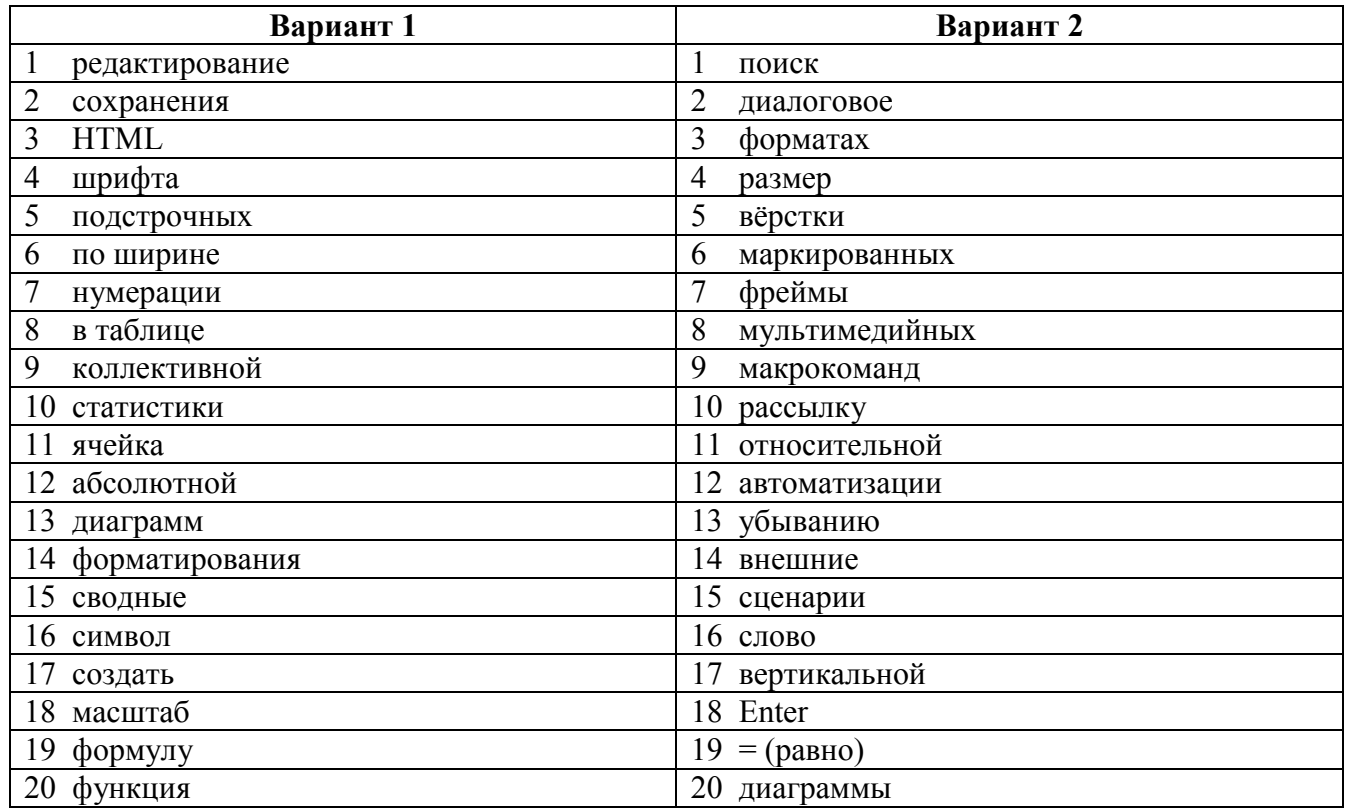

## 3 Типовой тест по разделу 3 Мультимедиа технологии, разделу 4 Работа с графическими редакторами

#### Условия выполнения задания:

 $\mathcal{L}_\text{max}$  , and the set of the set of the set of the set of the set of the set of the set of the set of the set of the set of the set of the set of the set of the set of the set of the set of the set of the set of the

- тест выполняется в аудитории во время лекционных занятий;
- для выполнения теста необходимо следующее оборудование: бланки с тестами, ручки.

Инструкция: на выполнение теста отводится 40 минут, внимательно прочитайте вопрос, ответ занесите в бланк теста.

## Вариант 1

- 1 В мультимедиа-продукте объединяются двухмерные и изображения, звуковое сопровождение, музыка, анимация, видео, текстовая и числовая информация.
- 2 Для преобразования аналогового сигнала в  $\phi$ орму с определённой частотой производятся измерения амплитуды звукового сигнала.
- 3 летециальный программный модуль, который осуществляет сжатие звукового сигнала и его обратную распаковку.
- 4 Характерной особенностью потокового вещания является степень сжатия, которая должна обеспечить прохождение сжатого звука через низкоскоростные каналы связи.
- 5 Стандарт \_\_\_\_\_\_\_\_\_\_\_\_\_\_\_\_\_\_\_\_\_\_\_\_\_\_\_ предназначен для записи синхронизированных видеоизображений и звукового сопровождения со скоростью считывания до 1,5 Мбит/с.
- 6 \_\_\_\_\_\_\_\_\_\_\_\_\_\_\_\_\_\_\_\_\_\_\_\_\_\_\_ внешний программный модуль, подключаемый к браузеру для размещения мультимедиа на web-странице.
- 7 В векторном формате файл хранит не само изображение, а его \_\_\_\_\_\_\_\_\_\_\_\_\_\_\_\_\_\_\_\_\_\_\_\_\_\_\_, то есть этот файл не содержит массива точек.
- 8 У векторной графики есть одно серьёзное преимущество, которое делает этот формат идеальным для хранения чертежей и схем: на качество отображения не влияет \_\_\_\_\_\_\_\_\_\_\_\_\_\_\_\_\_\_\_\_\_\_\_\_\_\_\_ отображения рисунка.
- 9 При сжатии с потерями происходит сжатие путём несущественной информации.
- 10 Дискретно-тоновое или получают искусственным путём.
- 11 Из-за особенностей внутреннего алгоритма формат допускает ошибки при кодировании ровного цвета.
- 12 При оформлении web-сайтов в основном используются форматы PNG и
- 13 Структура режим, показывающий структуру презентации, в которой основными являются и текст слайдов.
- 14 \_\_\_\_\_\_\_\_\_\_\_\_\_\_\_\_\_\_\_\_\_\_\_\_\_\_\_ для создания презентаций обеспечивают единую цветовую гамму каждого слайда и общее цветовое решение.
- 15 Эффекты позволяют демонстрировать движение объектов на слайдах по заданным правилам, появление и исчезновение объектов, смену слайдов при демонстрации.
- 16 Для выхода И3 режима просмотра презентации используется клавиша
- 17 Единицей рисунка в Visio является
- 18 Для выделения нескольких фигур в Visio необходимо, удерживая нажатой клавишу , щёлкнуть каждую фигуру, которую требуется выделить.
- $19$ - инструмент для обрезки лишних краёв изображения в GIMP.
- 20 Инструмент GIMP « » используется для коррекции уровней чёрного и белого в монохромных изображениях.

## Вариант 2

- 1 Примером развития мультимедиа является реальность создание с помощью компьютера и специальных устройств особого пространства.
- отсчёта количество бит, необходимых для представления  $\overline{2}$ получаемых дискретных значений.
- $\overline{3}$ - скорость битового потока, с которой сжатая информация должна поступать в декодер при восстановлении звукового сигнала.
- 4 Преобразование аналогового видеосигнала  $\overline{B}$ цифровую  $\phi$ <sub>O</sub> $\mu$ <sub>V</sub> или видеозахват) происходит по тем же принципам, что и  $\sqrt{2}$ при работе с аудиосигналами.
- $\overline{5}$ - файл специального формата, который используется для упаковки различных видов информации.
- 6 Изображение на экране компьютера всегда имеет и полнять по тапах стандартное характер.
- 7 Векторные форматы очень экономны с точки зрения сохранения в файле и передачи через сетевые соединения сравнительно простых рисунков и чертежей (графических  $\overline{\phantom{a}}$
- 8 Преимуществом растровых файлов является согласно при постображения.
- 9 В двухуровневом или монохроматическом изображении все пиксели могут иметь только значения.
- способ организации информации в файле. 10 \,
- $\phi$ OH.
- 12 PowerPoint позволяет создавать насыщенные интерактивными и мультимедийными элементами.
- специальные заготовки презентаций, созданные для 13 упрощения подготовки.
- 14 Элемент позволяет встроить  $\mathbf{B}$ презентацию организационные схемы, описание процессов, их иерархии и взаимодействия в графической форме.
- 15 Управляющие позволяют управлять презентацией во время её показа аудитории.

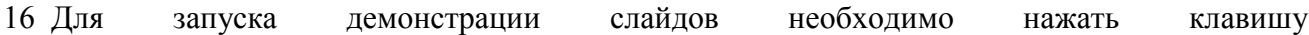

- 17 Функция Visio «Формат по образцу» переносит самость с подной фигуры к другой.
- » в Visio запрещает добавление фигур на 18 Параметр слоя « слой и редактирование фигур, уже имеющихся на слое.
- 19 Инструмент GIMP « » используется для изменения размеров слоёв, выделенных областей или контуров по всем координатам.
- 20 Для перехода инструмента рисования GIMP в режим «Пипетки» необходимо зажать клавишу и последните се поставите се поставите се поставите се поставите се поставите се поставите се поставите с

## Ключ к типовому тесту по разделу 3 Мультимедиа технологии и разделу 4 Работа с графическими редакторами

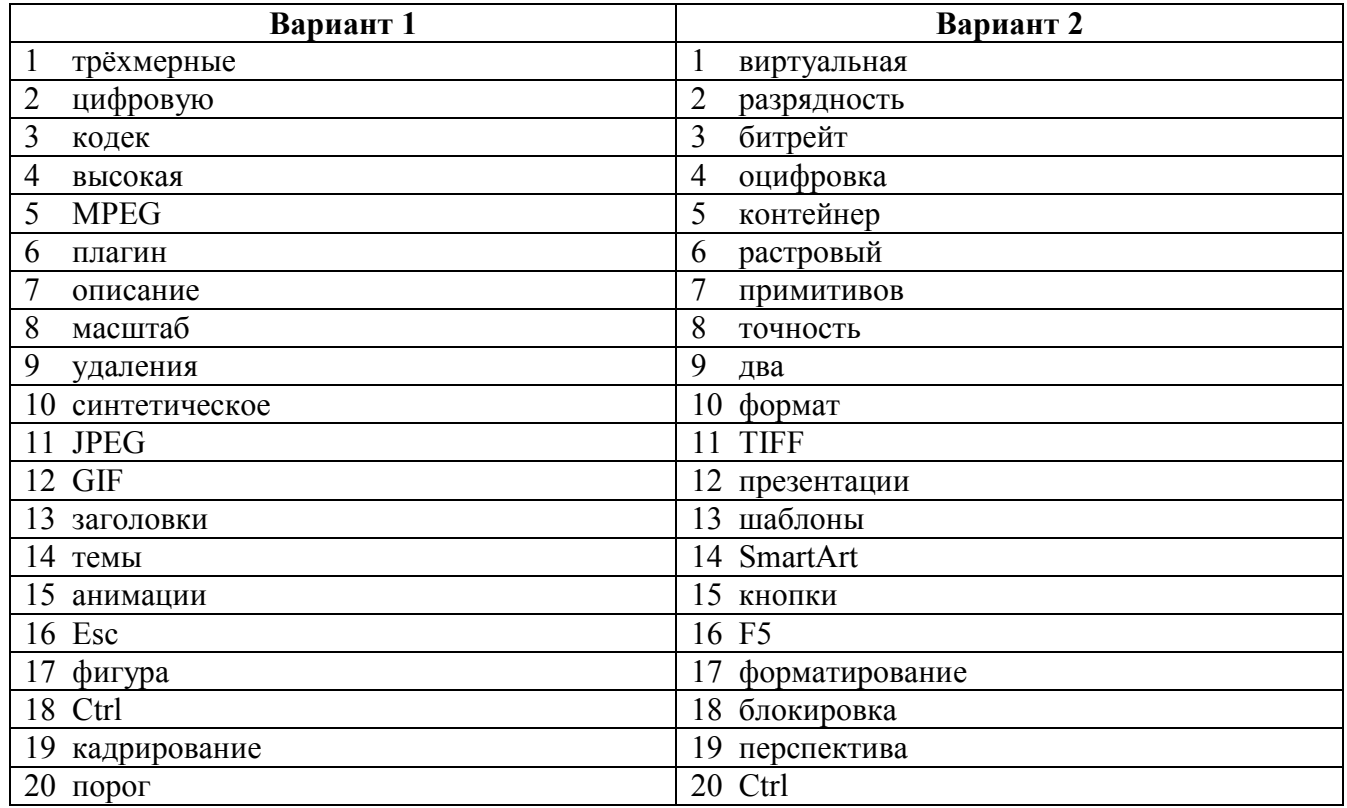

# 5 ОЦЕНОЧНЫЕ СРЕДСТВА ДЛЯ ПРОВЕДЕНИЯ ПРОМЕЖУТОЧНОЙ АТТЕСТАЦИИ

Изучение учебной дисциплины осуществляется в течение одного семестра.

Промежуточная аттестация проводятся в форме дифференцированного зачета.

Дифференцированный зачёт по учебной дисциплине проводится в форме устного опроса. После ответов на вопросы обучающийся выполняет практическое задание.

# Вопросы для дифференцированного зачёта по учебной дисциплине Перечень вопросы для оценки усвоенных знаний

1 Понятие об информационных системах и информационных технологиях, структура и практические примеры

2 Виды информационных систем на производстве, в науке и образовании

3 Информация, её виды и свойства, методы кодирования

4 Способы обработки, передачи и хранения данных

5 Виды программного обеспечения (ПО)

6 Системное ПО, функции операционных систем (ОС), сервисное ПО, вирусы и антивирусы

7 Классификация прикладных программ

8 Технология работы с ОС семейства Windows, Linux. Назначение, состав и загрузка ОС. Понятие окна. Структура и назначение элементов окна. Рабочий стол. Системное меню. Запуск программ. Система помощи (справка). Диалоговые окна

9 Файловая система (файл, имя файла, каталога, папки, имена дисков, путь к файлу)

10 Возможности текстового процессора. Основные элементы экрана. Создание и сохранение документа. Редактирование документа: копирование и перемещение фрагментов в пределах одного документа, в другой документ и их удаление. Выделение фрагментов текста

11 Установка параметров страниц и разбиение текста на страницы. Поиск и замена текста и формата. Колонтитулы. Предварительный просмотр. Установка параметров печати. Вывод документа на печать

12 Вставка в документ рисунков, формул, диаграмм и таблиц, созданных в других режимах или другими программами. Редактирование, копирование и перемещение вставленных объектов

13 Вставка объектов в Microsoft Office Word. Внедрение и связывание документов других приложений

 Общие сведения об обработке числовой информации. Технологии обработки числовой информации. Электронные таблицы: основные понятия и способы организации. Структура электронных таблиц: ячейка, строка, столбец

 Адреса ячеек. Строка меню. Панели инструментов. Ввод данных в таблицу. Типы и формат данных: числа, формулы, текст

Построение диаграмм и графиков. Форматирование готовых диаграмм

Обеспечение поиска и фильтрации данных. Типы критериев

 Мультимедийные программы – программные средства, позволяющие обрабатывать фото, аудио и видеоинформацию. Способы создания презентации

Проектирование, добавление объектов, настройка и демонстрация презентаций

Понятие компьютерной графики. Работа с векторной и растровой графикой

#### Перечень заданий для оценивания освоенных умений

1. Создать текстовый документ по образцу.

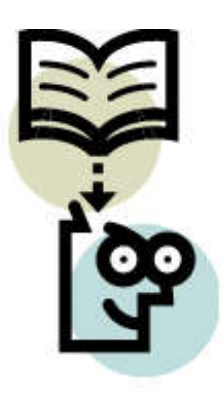

#### **ИНФОРМАЦИЯ**

Слово «информация» произошло от латинского слова *informatio* - разъяснение, изложение. В энциклопедическом словаре этот термин определяется как «... сведения, передаваемые одними людьми другим людям устным, письменным или каким-либо другим способом (например, с помощью условных сигналов, с использованием техническим средств и т.д.) ...». Однако такая трактовка, строго говоря, не является определением. Более того, оказывается, что точно, строго научно определить понятие «информация» вообще невозможно.

Дело в том, что понятие «информация» относится к так называемым первичным, неопределённым понятиям. В математике существует группа понятий, дать строгое определение которым в принципе невозможно. К ним относятся понятия «множество», «точка» и некоторые другие. Любая попытка каким-либо образом определить их сведётся к использованию синонимов. Например, часто используемыми синонимами для термина «пиформация» являются термины «сведения» и «данные». В таких случаях понятие вводится путём его объяснения, которое опирается на интуицию, здравый смысл и бытовое применение термина.

2. Создать структурную схему по образцу.

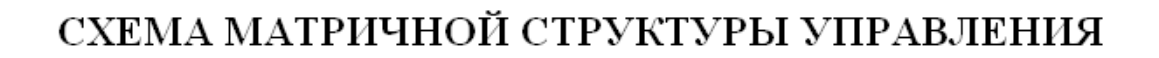

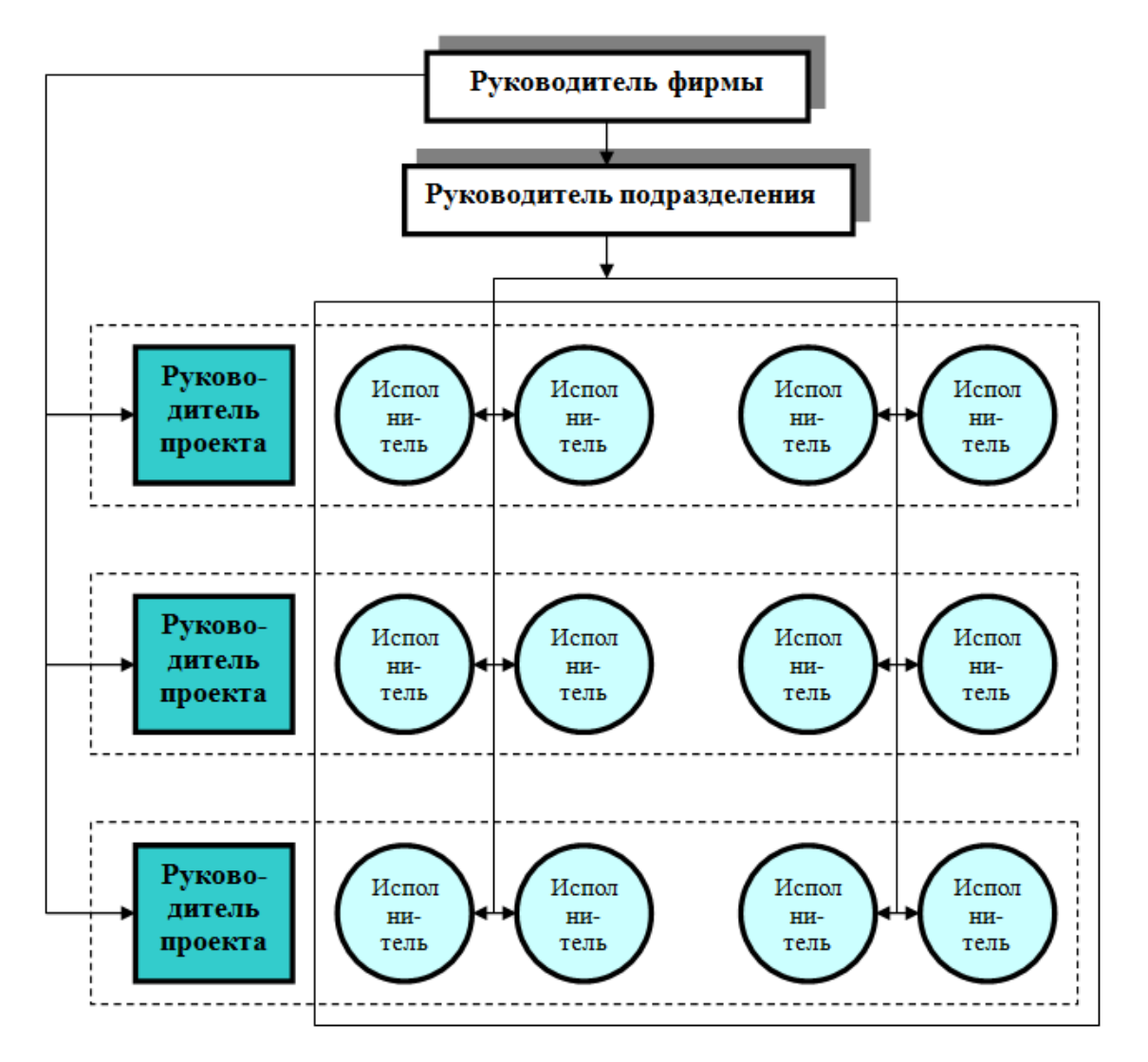

3. Создать электронную таблицу, в которой содержатся данные о продажах предприятия «ИнвестСервис» в регионах. Вычислить суммарную прибыль предприятия за каждый квартал и за год, годовую прибыль в каждом из регионов, а также среднюю по регионам прибыль в каждом квартале. Добавить примечания: «Самая большая прибыль за квартал», «Самая большая прибыль за год», «Самая маленькая прибыль за квартал» и «Самая маленькая прибыль за год» к соответствующим ячейкам.

## Предприятие «ИнвестСервис»

#### Данные о продажах в регионах

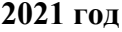

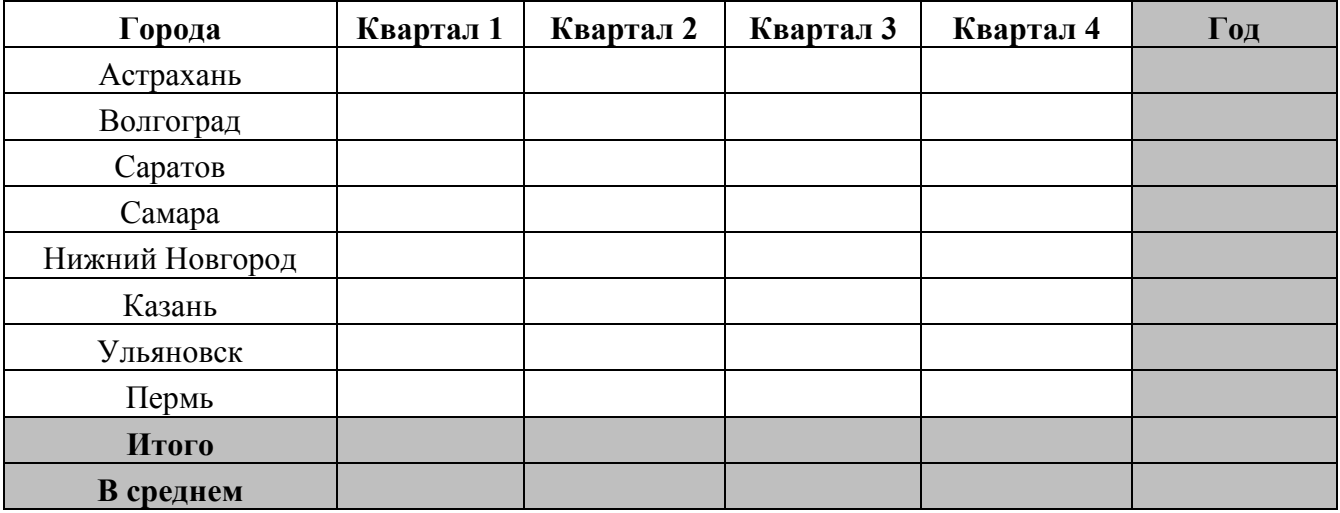

# ЛИСТ РЕГИСТРАЦИИ ИЗМЕНЕНИЙ на 2022-2023 учебный год

 $\epsilon$ 

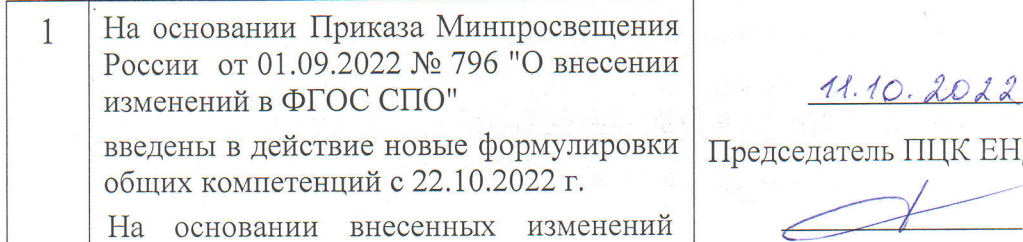

заменены страницы 3, 4

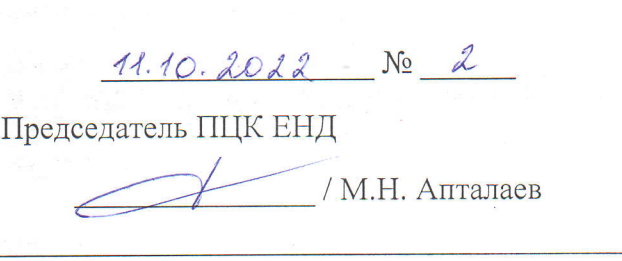